## **住所から探す**

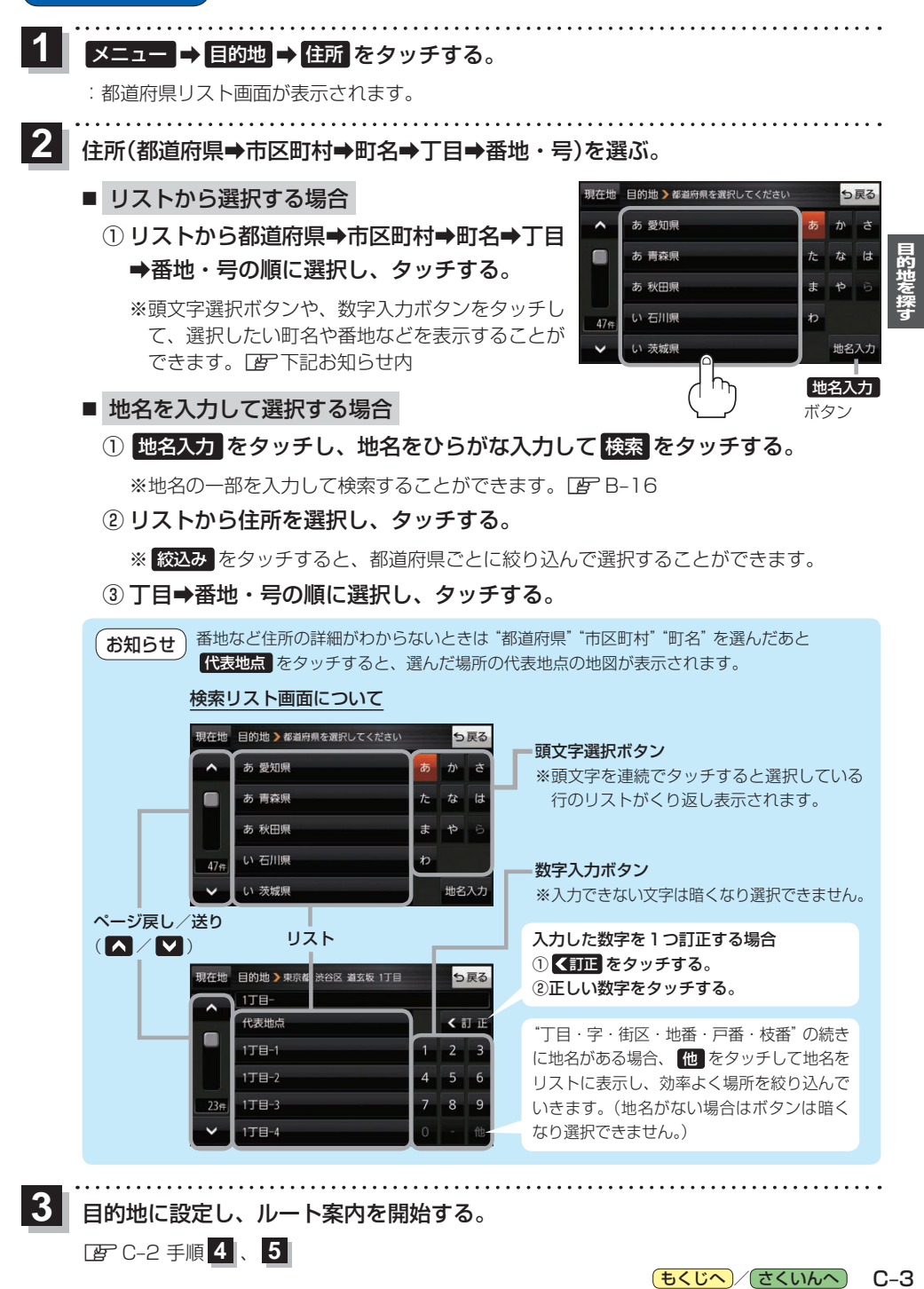

目的地に設定し、ルート案内を開始する。

zC–2 手順 **4** 、 **5**

**3**

もくじへ / さくいんへ  $C - 3$